## **1. Gérer les participants**

## **Sommaire de la documentation**

[a. Attribuer des rôles](https://www.uphf.fr/wiki/doku.php/outils/enseignement/bbb/ii._gerer_une_session/1.gerer_les_participants/a._attribuer_des_roles)

From:

<https://www.uphf.fr/wiki/> - **Espace de Documentation**

Permanent link: **[https://www.uphf.fr/wiki/doku.php/outils/enseignement/bbb/ii.\\_gerer\\_une\\_session/1.gerer\\_les\\_participants](https://www.uphf.fr/wiki/doku.php/outils/enseignement/bbb/ii._gerer_une_session/1.gerer_les_participants)**

Last update: **2024/02/23 15:01**

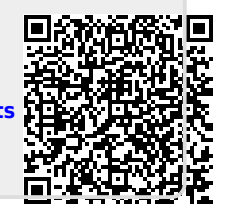